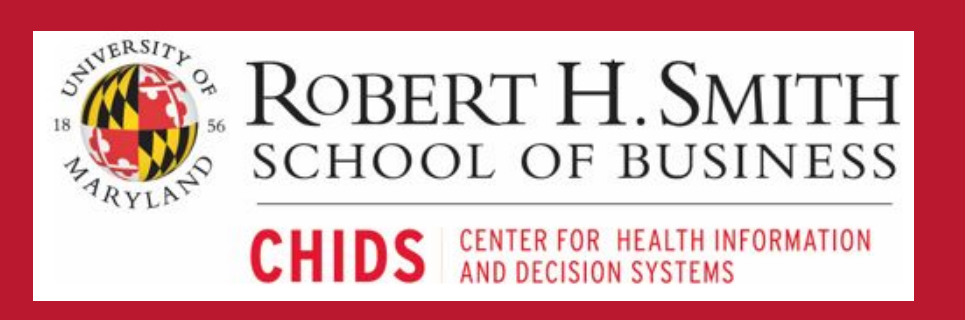

#### **Background and Objectives Results**

M. Dugas<sup>1</sup>, K. Crowley<sup>1</sup>, W. Wang<sup>1</sup>, A. K. Iyer<sup>2</sup>, M. Peeples<sup>2</sup>, M. Shomali<sup>2</sup>, and G. Gao<sup>1</sup>  $1$ Center for Health Information and Decision Systems, University of Maryland, College Park 2WellDoc Inc., Columbia, MD

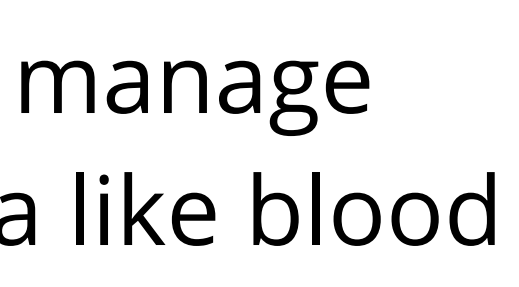

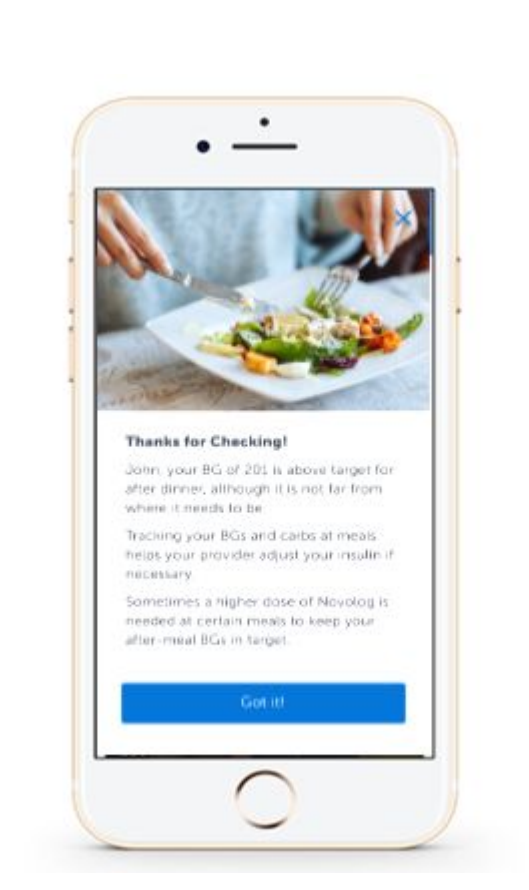

Error bars: 95% CI *Figure 3. Trends in first and last measures of A1C by usage of annotations.* 

❖ Patient burden associated with fewer 'in target' readings (*p*   $=$  .04), more 'low' readings ( $p = .01$ ), and more 'high'

# **Example Annotations** *ed*: 'I feel stressed', 'I feel sad' t: 'stress levels on overload right now', 'I get pressed when my BG is high because I want it n the proper range'

ed: 'I feel sick', 'I am feeling light-headed'

*Free-Text*: 'did not check b/s. still not feeling good', 'not well'

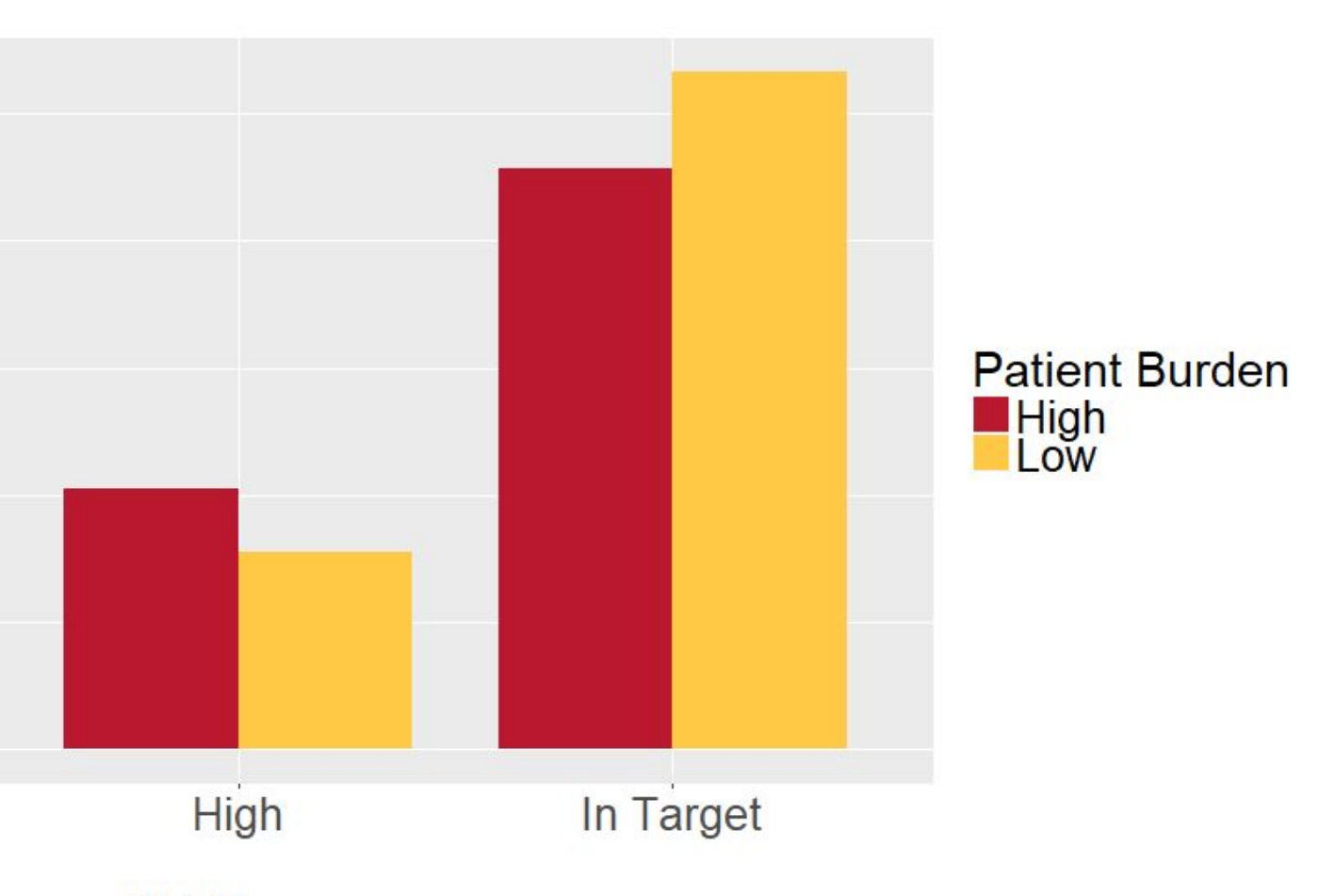

- ❖ Digital health solutions typically help patients manage chronic diseases by leveraging structured data like blood glucose, diet, and medication adherence
- ❖ Patient-generated annotations to such data may help patients and providers make sense of trends by tracking unique concerns
- ❖ The purpose of this research was to:
- $\triangleright$  explore how patients use annotation features
- $\triangleright$  explore the relationship between annotations and persistent engagement as well as diabetes outcomes

#### **Conclusion**

❖ Early usage of annotations is associated with greater persistence in using a digital health solution

❖ High levels of annotation usage associated with greater

❖ However, annotation content reflecting high levels of patient burden during early engagement was associated

- 
- improvements in A1C
- with worse glucose control

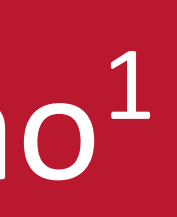

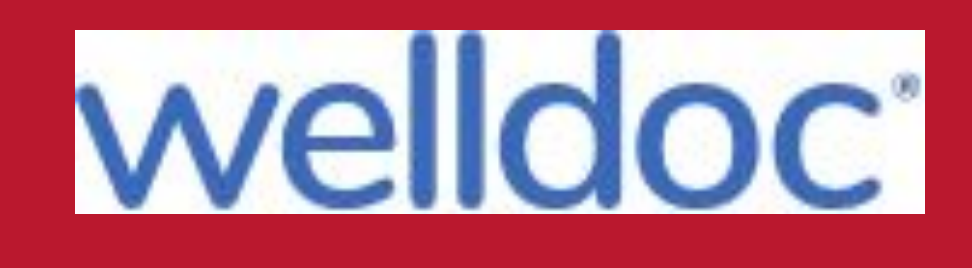

# **Contextual Annotations Predict Digital Health Solution Persistence and Diabetes Outcomes**

#### **Sample and Data**

- ❖ Data from 3,142 patients users of BlueStar with Type 2 diabetes (50.3% women; 62.1% aged 40-63 years; 44.1% A1c  $\geq 8.0$
- ❖ Users can contextualize self-management entries with structured (e.g., 'I feel sad') or patient-generated freetext (e.g., 'feeling bad, groggy, can't focus on work') annotations
- ❖ Annotation themes related to diet, medication, biomedical readings, health symptoms, mood, sleep, and activity
- ❖ 91,551 structured notes from 1,045 (33.3%) users
- ❖ 31,422 freetext notes from 941 (29.9%) users

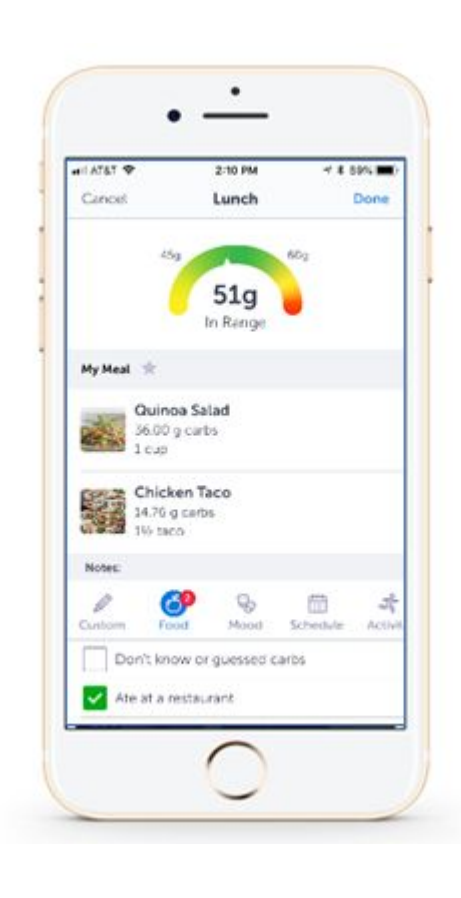

### **Early Annotation Usage and Persistence**

# **Total Annotation Usage and A1C Improvement**

- ❖ Highest freetext note takers exhibiting significantly larger declines in A1C compared to all other categories of freetext annotation usage *(p*s < .02)
- ❖ No relationship with structured annotations (*p* = .08)

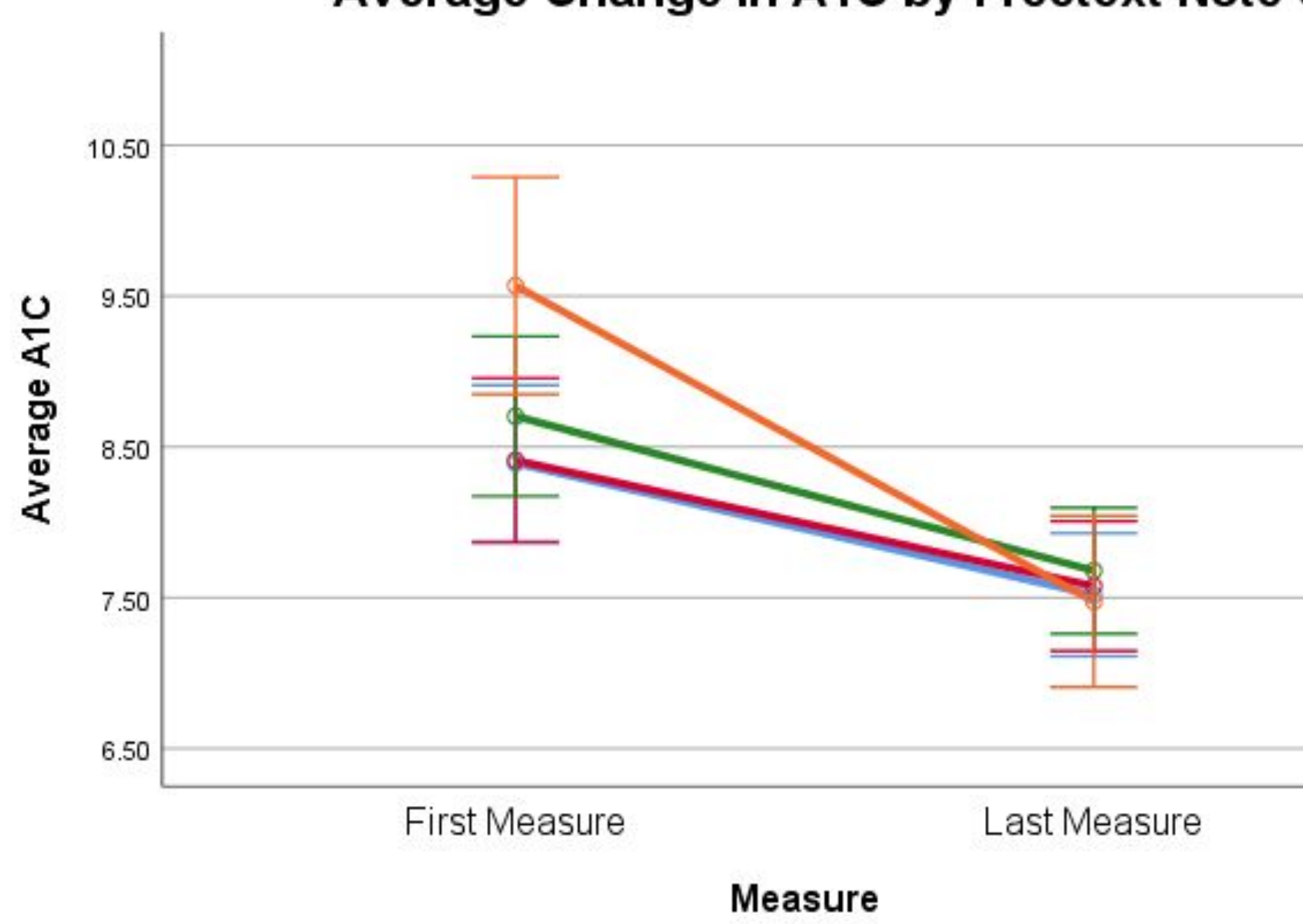

Averages adjusted for covariates including gender, age, medication regimen, structured note usage, duration of BS usage, and number of days engaged with BS.

*Figure 1. Screenshots of BlueStar app.*

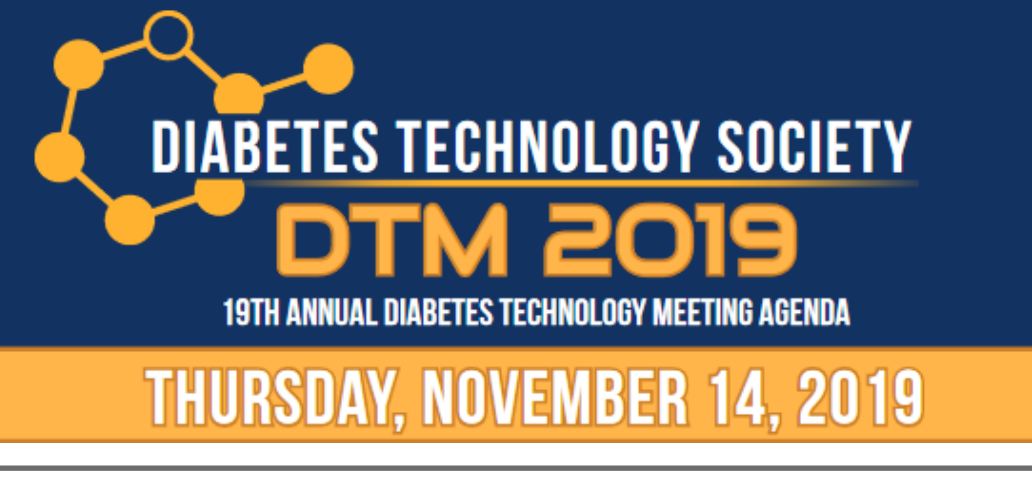

### **Indicators of Patient Burden and Glucose Control**

❖ Also investigated specific content in annotations and

❖ Computed a Patient Burden Annotation Index (PBAI) by summing annotations that reflected negative mood or health-related symptoms in a user's first 14 days of use

- relationship with glucose control
- 
- readings (*p* = .06)

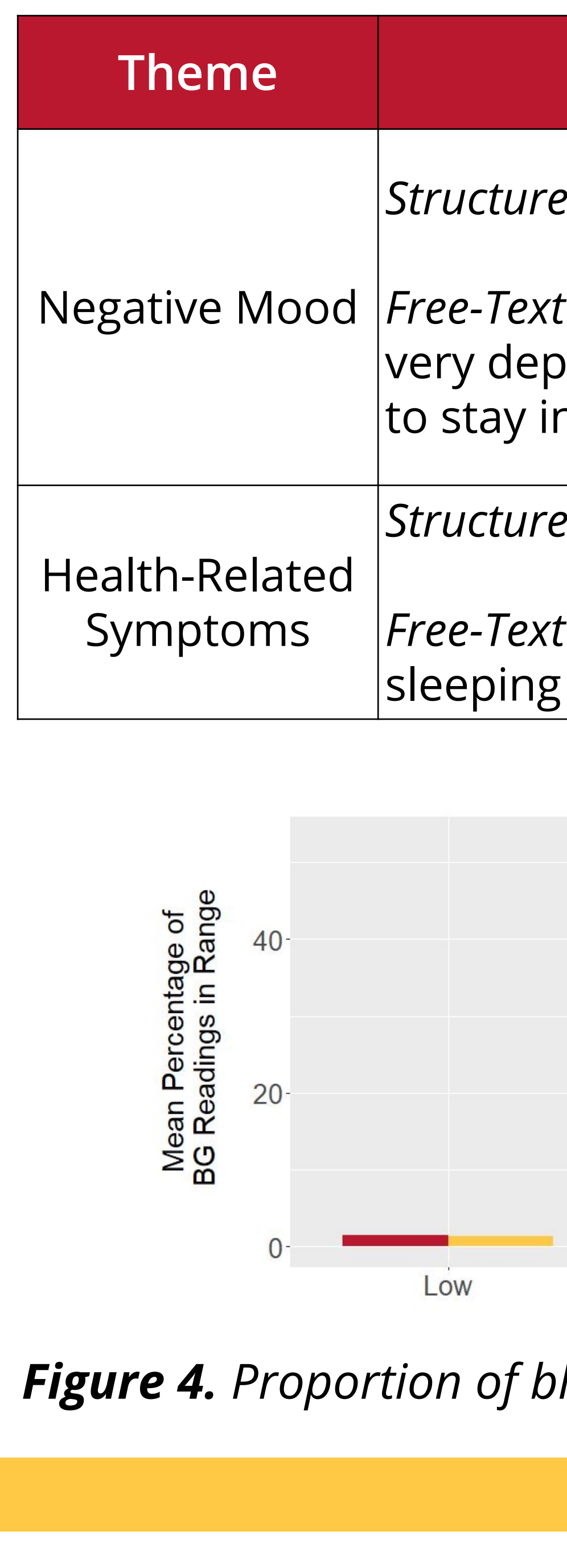

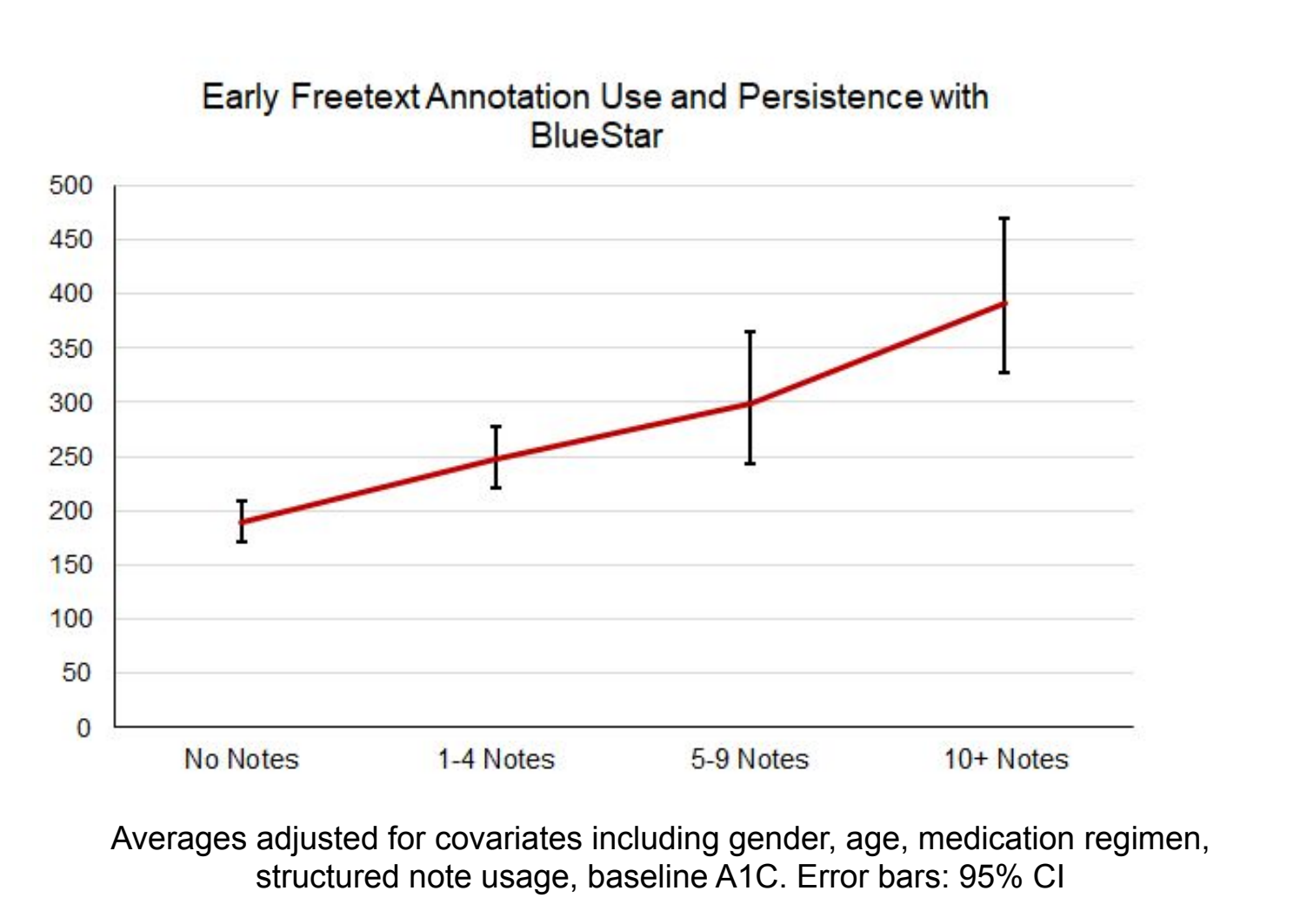

*Figure 2. Trends in early annotation usage and total duration of BlueStar usage.* 

*Figure 4. Proportion of blood glucose readings in each range by burden.*

- ❖ Early usage of structured and freetext annotations associated with greater persistence
- ❖ General increasing monotonic relationship for freetext annotation usage
- ❖ Structured annotations show only significant increase in persistence in contrast to no notes

## Average Change in A1C by Freetext Note Usage Class

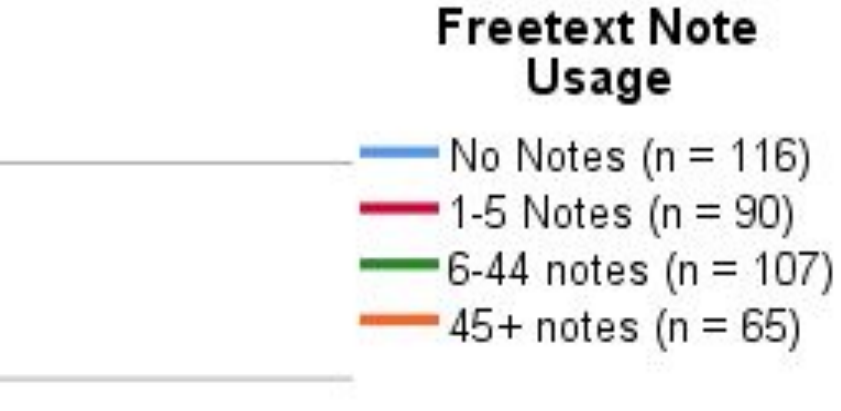

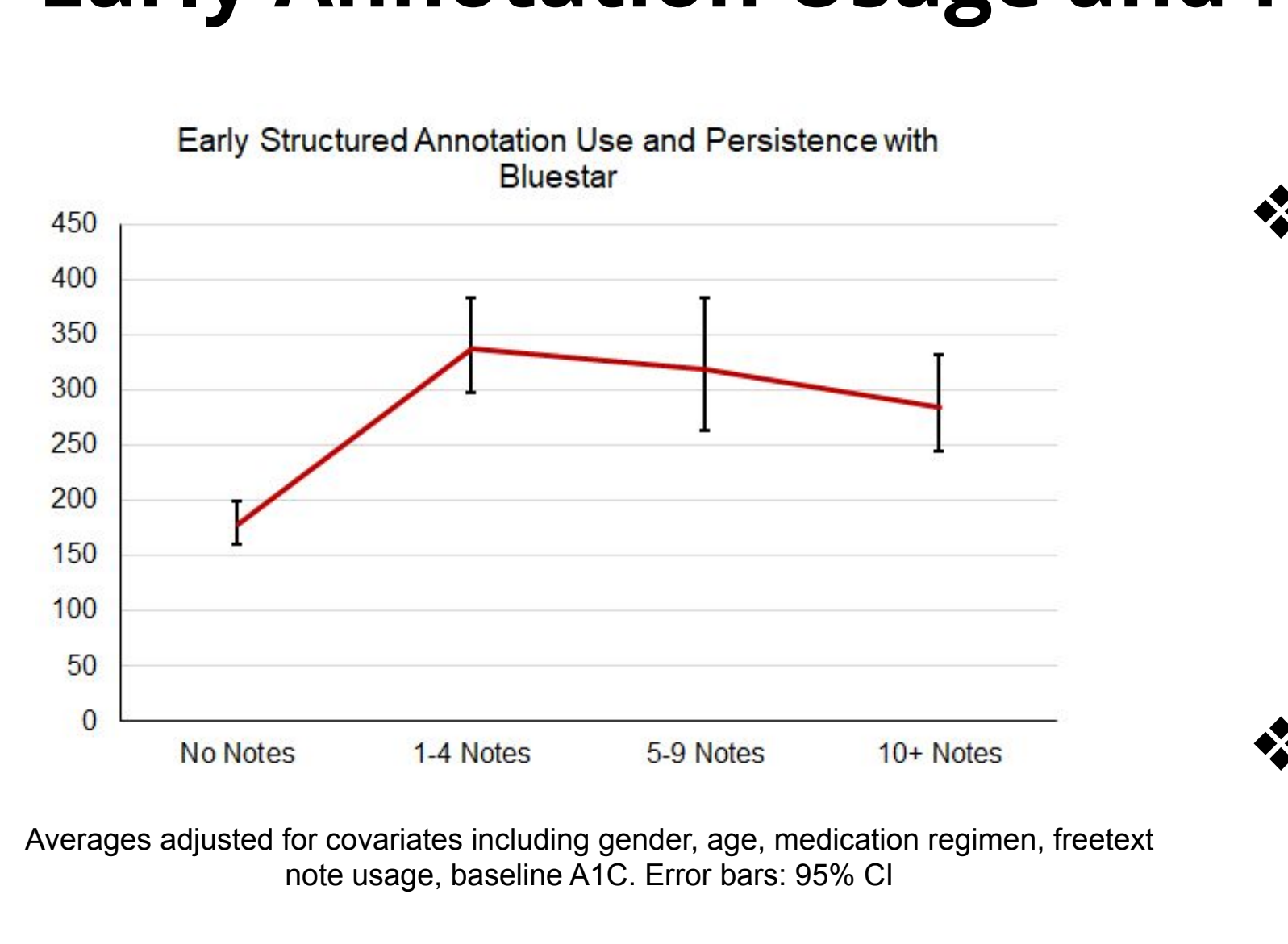